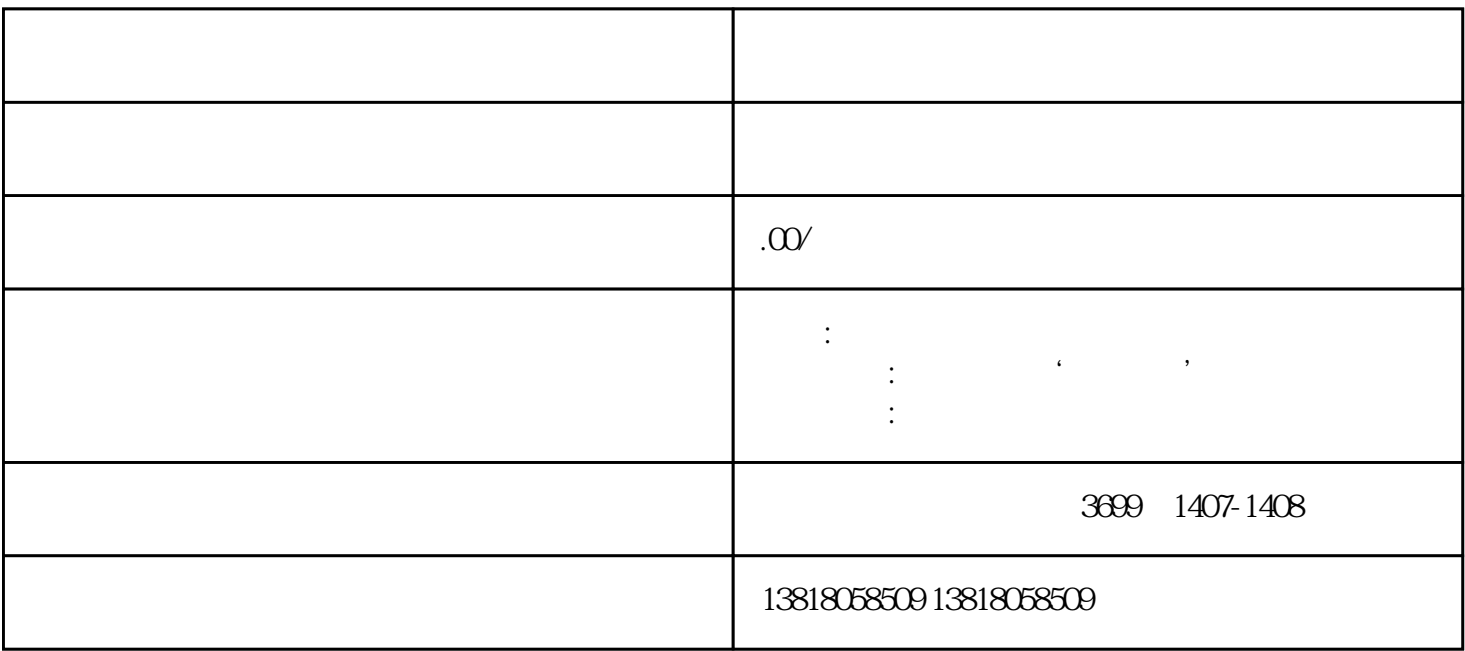

审批条件:经营范围有'进出口'字样

1. 海关

2. 商务部门

1. 公司工商变更备案

 $2.$ 

 $\overline{3}$ 

4. 等待审批结果